## **Photoshop 2021 (Version 22.4.2) jb-keygen.exe**

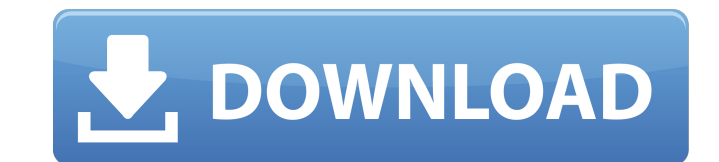

### **Photoshop 2021 (Version 22.4.2) Crack License Keygen Free PC/Windows [Latest-2022]**

Figure 9-1 shows Photoshop's help menu, where you'll find tutorials. Figure 9-1: The Photoshop help menu contains tutorials. What happens when you use Photoshop on a tablet? With a touch interface, Photoshop uses a new digital canvas that is more intuitive to use than a tablet computer monitor. With a mouse or a stylus, you must interpret the art (the digital canvas) and interact with the editing tools. In some cases, you can use a drawing app (such as ArtRage) and then import that work to Photoshop. If you only need to add a few basic color/grayscale effects, however, you can build a drawing on the iPad's screen with the default tools on Photoshop. You can then import your work to Photoshop and finish it (see the upcoming "Using Photoshop and the iPad as a Drawing/Painting App" section). Choosing Photo or Art for the Project Photoshop is a software package that does more than just import images. By using filters, brush strokes, retouching, and other tools, you can perform advanced editing of your photo or image. Many art apps enable you to retouch and alter your photo, and when you complete your project, it's saved to a file you can use in Photoshop. You can use the iPad's Retouch app or photoshop app to manipulate your image. Figure 9-2 shows an example. Figure 9-2: Using the iPad's Photo app to retouch an image. When you launch Photoshop, you see the standard Photo frame. In this frame, you can tap Photos or Elements to open other photo apps. If you tap Art, you open a gallery for your previously imported image. Figure 9-2 shows the Image, Album, and Photo browser. If you press the Home button to return to the Home screen, you see the icon representing the last app used. After you open the latest photo from Photos or a recently opened image from Elements, the icon representing the last used app changes. (While the Home screen shows only the most recently used app, you can actually open the Start screen, where you can have several apps open at once.) Working with the Photoshop App The iPad's Photoshop app uses the same menu bar as standard Photoshop as well as the same toolbar. (See Figure 9-3.) (Figure 9-3 also shows the appropriate controls and options on the iPad to choose when you're working in Photoshop

#### **Photoshop 2021 (Version 22.4.2) Free License Key**

Photoshop is an iconic image editing program and Adobe Photoshop has become an extension to our language. Professional photographers rely on Adobe Photoshop to edit, fix, crop and color correct images. It's absolutely indispensable. Yet with hundreds of millions of users around the world, Photoshop is an expensive program. With the launch of Photoshop Elements, Adobe is trying to provide a free alternative to this popular software. This article covers what Photoshop Elements can do for those who use it professionally and for those who want to use it for photo editing and beyond. How to Install Photoshop Elements The following instructions will walk you through how to install the Photoshop Elements app on your iOS or Android device. Since this app is cross-platform, you can install it on any supported platform (from iOS and Android to OS X and Linux). Download Adobe Photoshop Elements for iOS and Android Unlock the App and turn on "Unknown Sources" Go to Settings > General > About and tap on the "Software Update" button Tap on "Download and Install" and you will be presented with the list of software update available Click on the Update button Press Install Enter your password Perform a Restart What are the difference between Elements and Photoshop For those who do not know, the two versions are based on the same codebase, the only difference between them is that Photoshop is a commercial program and Photoshop Elements is a free version of it. In order to understand what Photoshop Elements has to offer and how it performs, it's important to understand how the two differ. If you already have Photoshop installed on your device, you may just want to download Photoshop Elements instead to save some space. You can also use

Photoshop Elements as a standalone app, without a computer using an Airplane Mode. Let's take a look at the major differences between the two in more detail. Key features of Photoshop and Photoshop Elements Importing photos and RAW files: Both versions of Photoshop and Photoshop Elements include built-in RAW photo and image importers that allow you to open RAW files and photos, process them, and save them back to a file. When working on RAW files, you can apply adjustments such as exposure, white balance, contrast and sharpness. You can also select and copy any image from your library. Both versions of Photoshop and Photoshop Elements include built- a681f4349e

## **Photoshop 2021 (Version 22.4.2) Download**

Q: Java: applet error as warning in eclipse I have following code: import java.applet; import java.awt.\*; public class Painter extends Applet { private static final long serialVersionUID = 1L; private static final String appName = "Painter"; public Painter() { this.setPreferredSize(500, 500); Canvas canvas = new Canvas(); canvas.addKeyListener(new keyHandler()); canvas.setBackground(Color.CYAN); this.add(canvas); this.setVisible(true); } public void paint(Graphics g) { // TODO Auto-generated method stub } private class keyHandler implements KeyAdapter { public void keyPressed(KeyEvent e) { int keyCode = e.getKeyCode(); if(keyCode == KeyEvent.VK\_RIGHT) { System.out.println("Right is pressed!"); } else if(keyCode == KeyEvent.VK\_LEFT) { System.out.println("Left is pressed!"); } else if(keyCode == KeyEvent.VK\_HOME) { System.out.println("Home is pressed!"); } else if(keyCode == KeyEvent.VK\_END) { System.out.println("End is pressed!"); } else if(keyCode == KeyEvent.VK\_UP)

## **What's New in the Photoshop 2021 (Version 22.4.2)?**

Banana & dairy free recipes Banana Muffins We all love a good muffin, but these ones are quick and easy, and keep well for a couple of days. Also, you can make different versions using different cakes, and you can even make them in muffin cases. I use either high chocolate brown sugar or the ones with date syrup, so you can make them healthier or add your favourite ingredients (nuts, raisins, chocolate chips, whatever you like). Another great thing is that you can make a batch in advance, but you need to leave out the syrup as it makes them very sticky. Makes 24-28 muffins 3 ripe bananas 125g butter, unsalted and at room temperature 1 cup + 2 tbsp sugar 2 large eggs 3 cups organic flours, I use a mix of 2 cups soya flour, rice flour 1 tsp baking powder 2tsp baking soda 1/2 cup cocoa powder 1/4 tsp salt 1 cup dark brown sugar 1 tsp vanilla extract 1 cup dairy free milk (soya) 1/2 cup extra sugar syrup (lactose free, but not vegan) Heat oven to 180 degrees C. Line a muffin tray with 24 muffin cases. Mash the bananas then mix them with butter and sugar. Beat in the eggs and add the milk, cocoa powder and vanilla. In a separate bowl combine the flours, baking powder, baking soda, cocoa powder and salt. Pour the dry ingredients into the wet and stir to combine. Fill the muffin cases with the batter and bake in the oven for 20-25 minutes. When they're ready take them out and fill them with syrup. The store will probably sell you the dates syrup if you don't have it in the house, but you can make it yourself with 2 cups pure maple syrup, a cup of water and 1/2 cup of the dark brown sugar. Just mix them in a pan and put in the oven until all of the sugar has melted. These muffins were a very welcome addition to our week of banana sandwiches, and you can't beat a good banana muffin.Q: How do you handle partial file uploads in Symfony2? I've got a form that has

**System Requirements For Photoshop 2021 (Version 22.4.2):**

Minimum: OS: Windows 7, 8, 8.1, 10, Server 2008R2 Processor: Dual Core Memory: 4GB Graphics: Radeon RX460 or NVIDIA® GTX 970 / GTX 1050 / GTX 1060 DirectX: Version 11 Network: Broadband internet connection Recommended: Processor: Quad Core Memory: 8GB Graphics: Radeon RX560 / RX580 / GTX 16

# Related links:

<https://mandarinrecruitment.com/system/files/webform/jenimari784.pdf> [https://ipayif.com/upload/files/2022/06/j4CNjg5W4LPp2dsofLGa\\_30\\_d83e71ae97a0e8d492b734e1aeaa5b8e\\_file.pdf](https://ipayif.com/upload/files/2022/06/j4CNjg5W4LPp2dsofLGa_30_d83e71ae97a0e8d492b734e1aeaa5b8e_file.pdf) <https://ubipharma.pt/2022/06/30/photoshop-cs5-full-license-activator-march-2022/> [https://nailspalist.com/wp-content/uploads/2022/06/Adobe\\_Photoshop\\_CS6.pdf](https://nailspalist.com/wp-content/uploads/2022/06/Adobe_Photoshop_CS6.pdf) [https://www.mjeeb.com/wp-content/uploads/2022/07/Adobe\\_Photoshop\\_CC\\_2014\\_universal\\_keygen\\_.pdf](https://www.mjeeb.com/wp-content/uploads/2022/07/Adobe_Photoshop_CC_2014_universal_keygen_.pdf) <https://tgmcn.com/photoshop-2021-version-22-product-key-and-xforce-keygen-download/> <http://cipheadquarters.com/?p=24711> <https://clinicalnutrition.ie/wp-content/uploads/2022/06/renham.pdf> [https://sugi-bee.com/wp-content/uploads/2022/07/Photoshop\\_2021\\_Version\\_223\\_Install\\_Crack\\_\\_WinMac\\_2022Latest.pdf](https://sugi-bee.com/wp-content/uploads/2022/07/Photoshop_2021_Version_223_Install_Crack__WinMac_2022Latest.pdf) <https://www.oregoncc.org/en/system/files/webform/henrver457.pdf> <https://www.reperiohumancapital.com/system/files/webform/giawak790.pdf> <https://www.rajatours.org/photoshop-cc-2014-full-license-lifetime-activation-code-download-3264bit-updated-2022/> <https://myhomemart.net/adobe-photoshop-cc-2015-version-17-crack-serial-number-free-license-key/diet-guide/> <http://jeunvie.ir/wp-content/uploads/2022/06/fabrnen.pdf> [http://www.ekifoods.com/wp-content/uploads/2022/06/Adobe\\_Photoshop\\_2021\\_Version\\_222.pdf](http://www.ekifoods.com/wp-content/uploads/2022/06/Adobe_Photoshop_2021_Version_222.pdf) <https://antiquesanddecor.org/wp-content/uploads/2022/06/emiltyb.pdf> <https://sfinancialsolutions.com/photoshop-2022-version-23-full-license-serial-number-full-torrent-download-march-2022/> <https://farmaciacortesi.it/wp-content/uploads/2022/06/latrlat.pdf> [http://www.bigislandltr.com/wp-content/uploads/2022/06/Adobe\\_Photoshop\\_CC\\_2019\\_Version\\_20\\_Keygen\\_Crack\\_Serial\\_Key\\_\\_Free\\_X64.pdf](http://www.bigislandltr.com/wp-content/uploads/2022/06/Adobe_Photoshop_CC_2019_Version_20_Keygen_Crack_Serial_Key__Free_X64.pdf) <https://scamfie.com/photoshop-express-keygen-only-lifetime-activation-code-free-download-for-pc/>